## **راهنماي راهنماي دريافت شناسه كاربري و گذر واژه سيستم گلستان**

## **(ويژه كارمندان محترم)**

كارمندان محترم براي دريافت شناسهكاربري و گذرواژه خود ميتوانند طبق اطلاعات جدول ذيل باكارشناس مربوطه تماس حاصل فرمايند.

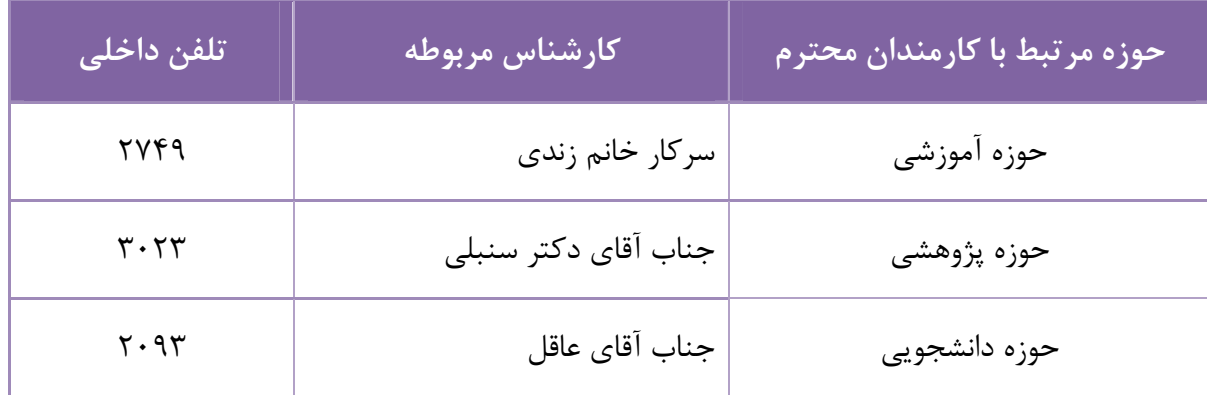